$<<$ Pro/ENGINEER 40  $>$ 

<<Pro/ENGINEER 40 >>

- 13 ISBN 9787111241355
- 10 ISBN 7111241355

出版时间:2008-5

 $(2008-05)$ 

, tushu007.com

页数:372

PDF

http://www.tushu007.com

 $,$  tushu007.com

# $<<$ Pro/ENGINEER 40 >

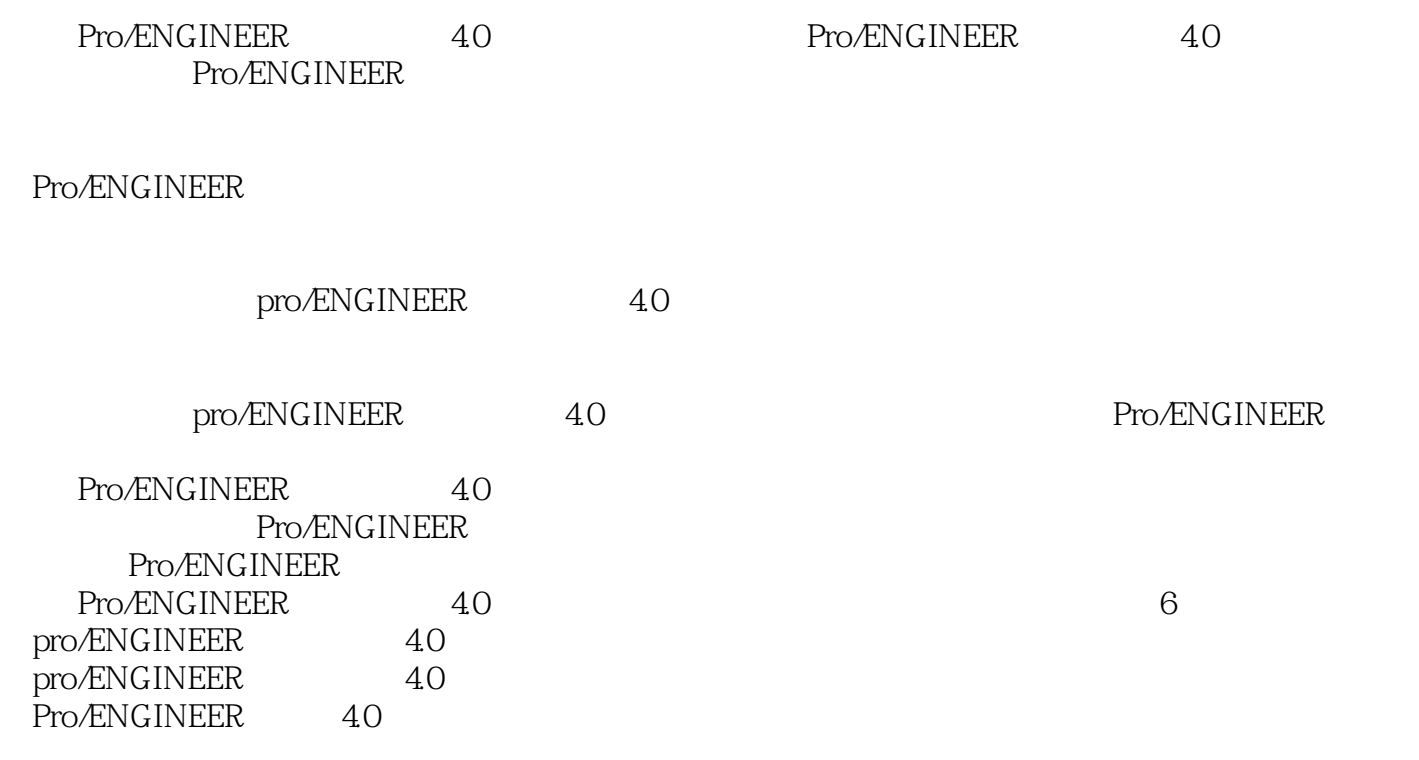

### , tushu007.com

# $<<$ Pro/ENGINEER 40 >

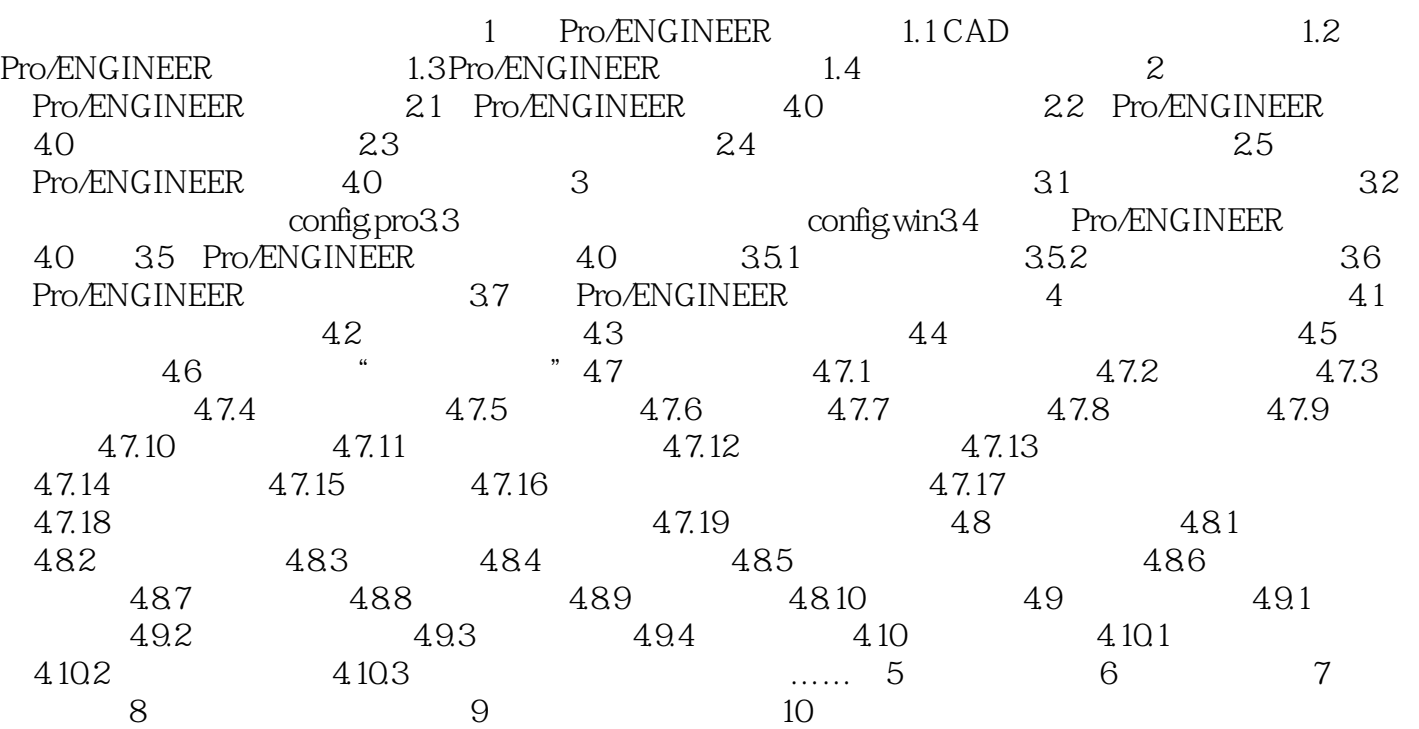

## $<<$ Pro/ENGINEER 40 >

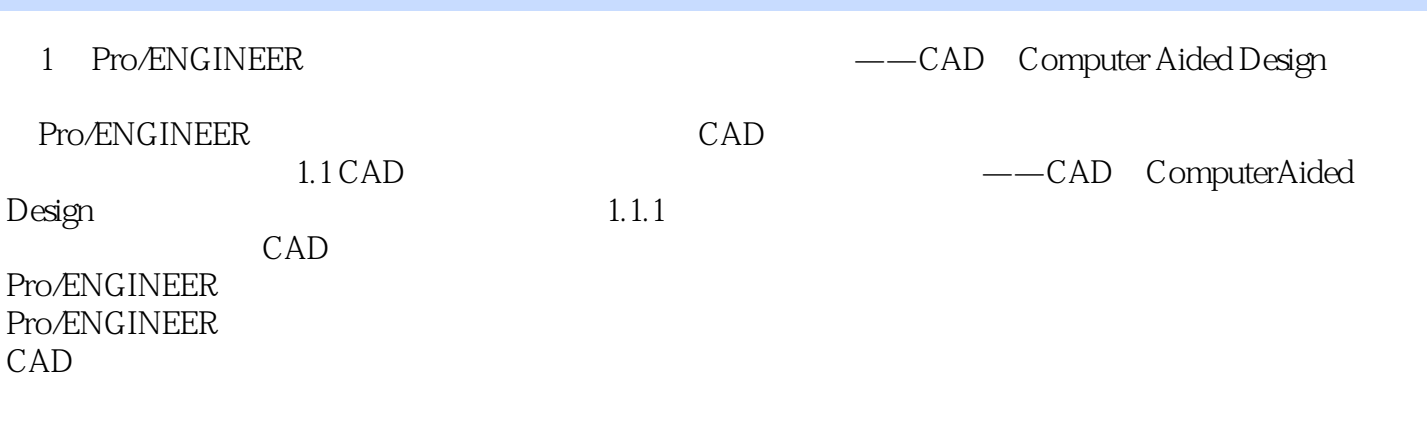

, tushu007.com

 $NC$ 

Down-Top Top—Down

, tushu007.com

# $<<$ Pro/ENGINEER 40 >

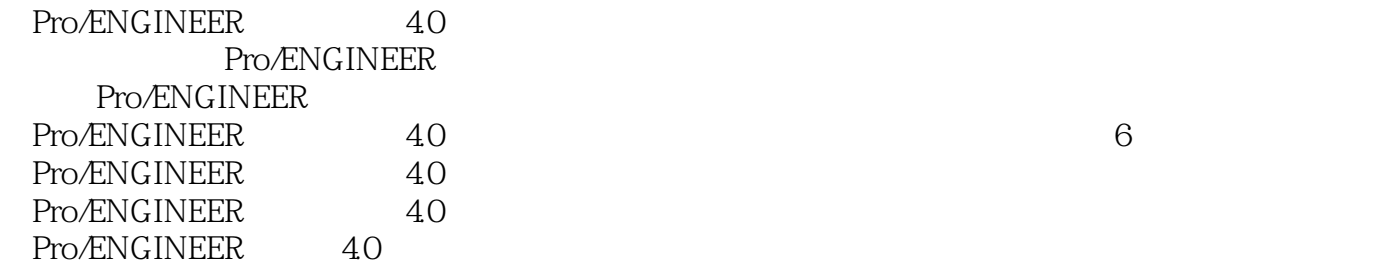

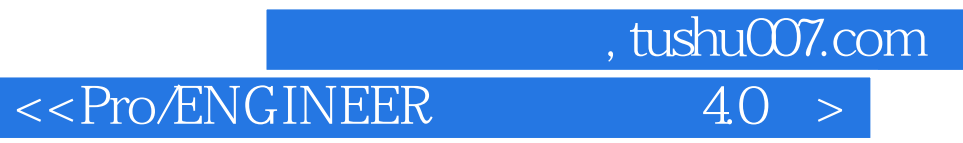

本站所提供下载的PDF图书仅提供预览和简介,请支持正版图书。

更多资源请访问:http://www.tushu007.com